## Raccourcis Lightroom essentiels

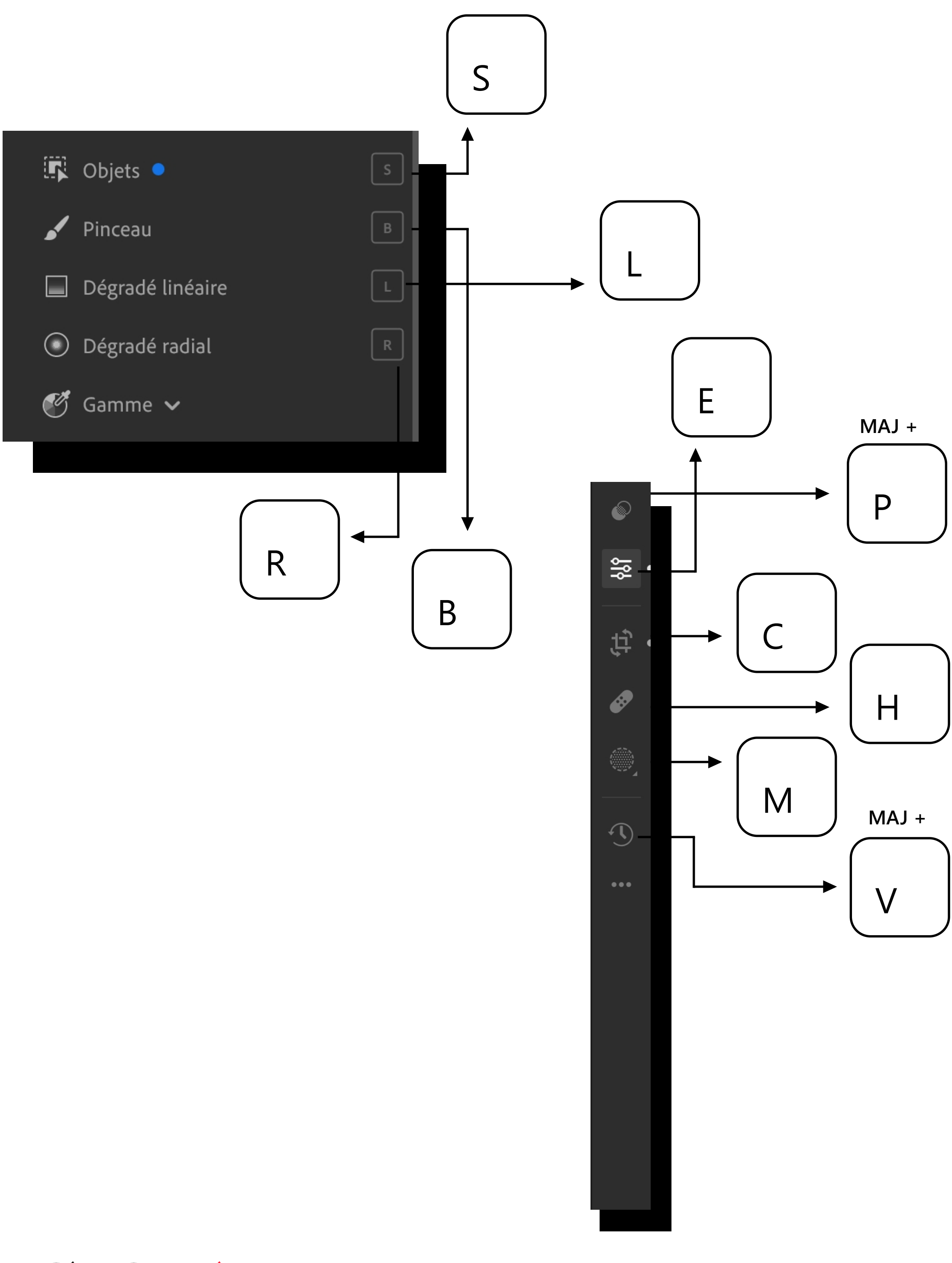

Sin Opacity

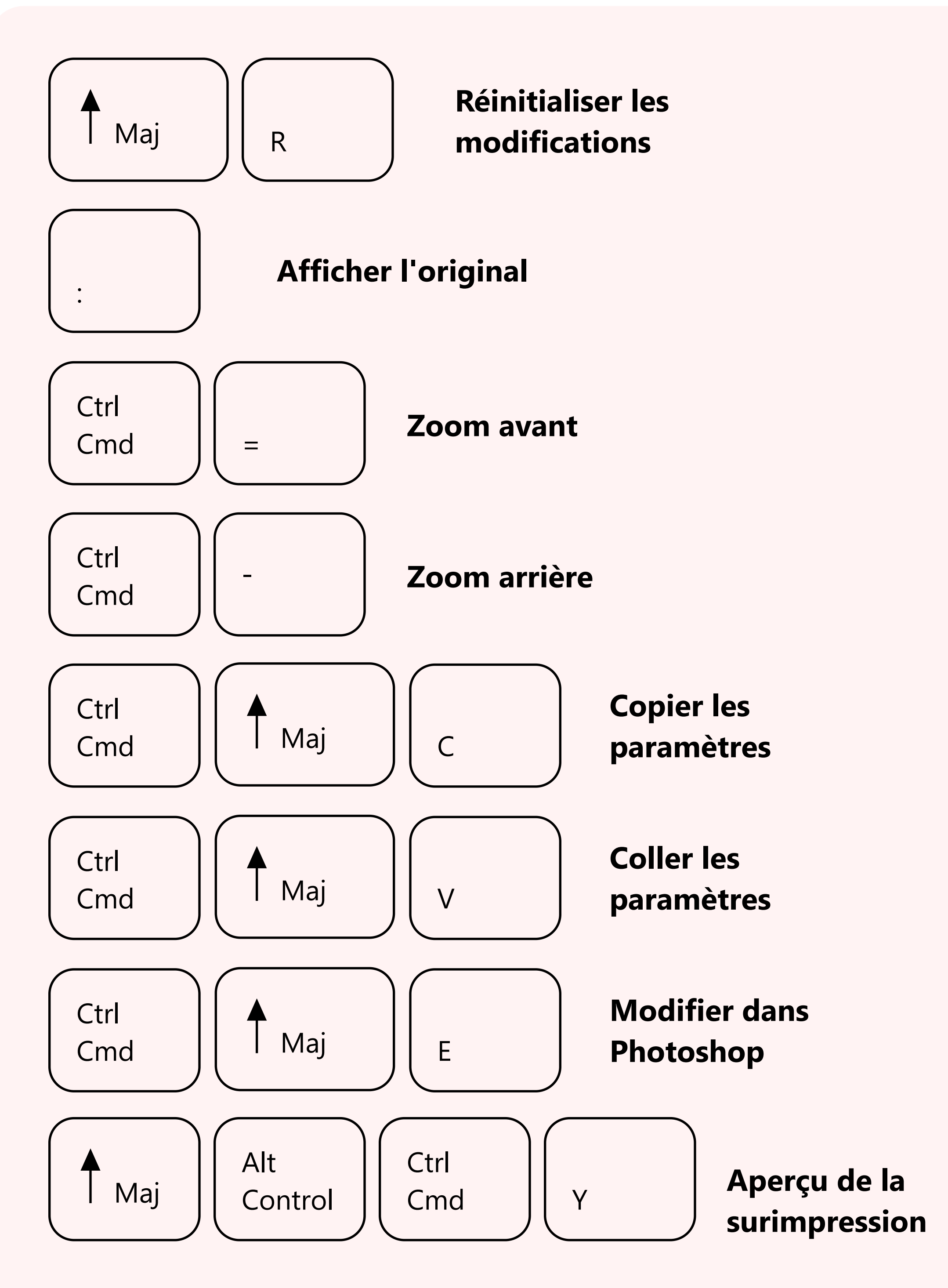

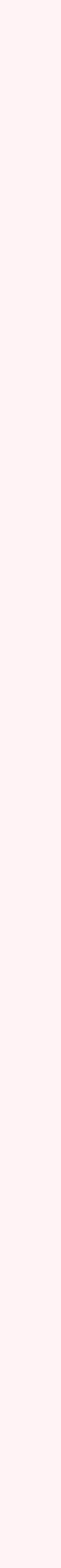